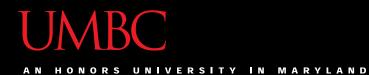

# CMSC201 Computer Science I for Majors

#### Lecture 04 – Expressions

All materials copyright UMBC unless otherwise noted

www.umbc.edu

#### Last Class We Covered

- Variables
  - Rules for naming
  - Different types
  - How to use them
- Printing output to the screen
- Getting input from the user
  - Mad Libs

AN HONORS UNIVERSITY IN MARYLAND

### Any Questions from Last Time?

### Today's Objectives

- To learn more about expressions
- To learn Python's operators
   Including mod and integer division
- To understand the order of operations
- To learn more about types

How to cast to a type

• To understand the use of constants

#### Expressions

- Expressions are code that produces or calculates new data and data values
- Allow us to program interesting things
- Always on the right hand side of the assignment operator

# Pop Quiz!

- Which of the following examples are correct?
  - 1. 500 = numStudents
  - 2. numStudents = 500
  - 3. numCookies \* cookiePrice = total
  - 4. mpg = miles\_driven / gallons\_used
  - 5. "Hello World!" = message
  - 6. \_CMSC201\_doge\_ = "Very learning"
  - 7. 60 \* hours = days \* 24 \* 60

### Pop Quiz!

- Which of the following examples are correct?
- ✗ 1. 500 = numStudents
- $\checkmark$  2. numStudents = 500
- X 3. numCookies \* cookiePrice = total
- √4. mpg = miles\_driven / gallons\_used
- \$ 5. "Hello World!" = message
- ✓ 6. \_CMSC201\_doge\_ = "Very learning"
- **×**7. 60 \* hours = days \* 24 \* 60

AN HONORS UNIVERSITY IN MARYLAND

### Python's Operators

#### **Python Basic Operators**

• **Operators** are the constructs which can manipulate and evaluate our data

• Consider the expression:

# Types of Operators in Python

focus of

- Arithmetic Operators today's lecture
- Comparison (Relational) Operators
- Assignment Operators
- Logical Operators
- Bitwise Operators
- Membership Operators
- Identity Operators

### **Operators – Addition & Subtraction**

- "Lowest" priority in the order of operations
   Can only change this with parentheses
- Function as they normally do
- Examples:
  - 1. cash = cash bills

### **Operators – Multiplication & Division**

- Higher priority in the order of operations than addition and subtraction
- Function as they normally do
- Examples:
  - 1. tax = subtotal \* 0.06
  - 2. area = PI \* (radius \* radius)
  - 3. totalDays = hours / 24

### Operators – Integer Division

- Reminder: integers (or ints) are whole numbers
   What do you think integer division is?
- Remember division in grade school?
- Integer division is
  - Division done without decimals
  - And the remainder is discarded

28 25

### **Examples: Integer Division**

- Integer division uses double slashes (//)
- Examples:

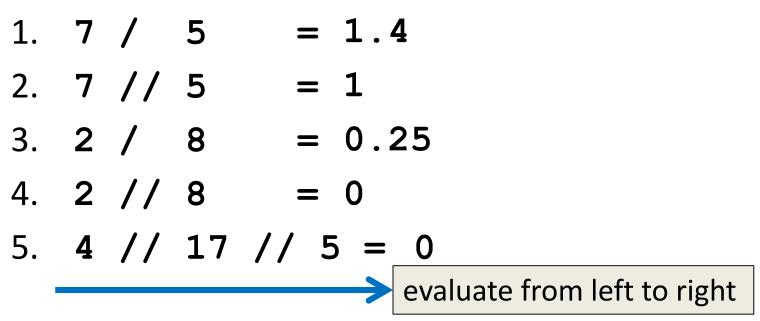

#### Operators – Mod

- Also called "modulo" or "modulus"
- Example: 17 % 5 = 2

– What do you think mod does?

- Remember division in grade school?
- Modulo gives you the remainder
   The "opposite" of integer division

$$\begin{array}{c}
 025 \\
 3 \\
 -0 \\
 -12 \\
 -10 \\
 28 \\
 -25 \\
 3
 \end{array}$$

#### Examples: Mod

- Mod uses the percent sign (%)
- Examples:
  - 1. 7 % 5 = 2
  - 2. 5 % 9 = 5
  - 3. 17 % 6 = 5
  - 4. 22 % 4 = 2
  - 5. **48692451673** % **2** = **1**

#### Modulo Answers

- Result of a modulo operation will always be:
  - Positive
  - No less than 0
  - No more than the divisor minus 1

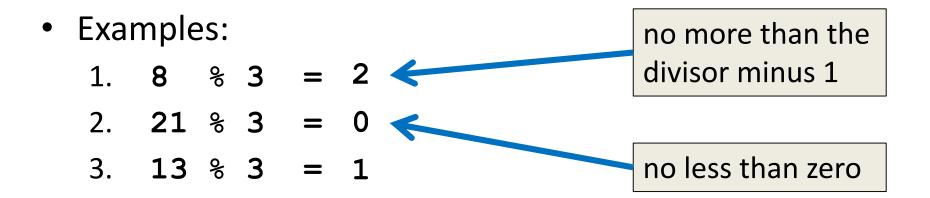

### **Operators – Exponentiation**

- "Exponentiation" is just another word for raising one number to the power of another
- Examples:
  - 1. binary8 = 2 \*\* 8
  - 2. squareArea = length \*\* 2
  - 3. cubeVolume = length \*\* 3
  - 4. squareRoot = num \*\* (0.5)

#### **Operators in Python**

| Operator | Meaning            |
|----------|--------------------|
| +        | Addition           |
| -        | Subtraction        |
| *        | Multiplication     |
| /        | Division           |
| 11       | Integer division   |
| 8        | Modulo (remainder) |
| **       | Exponentiation     |

### Order of Operations

• Expressions are evaluated in what direction?

| <b>Operator(s)</b> | Priority |
|--------------------|----------|
| **                 | highest  |
| * / // %           |          |
| + -                | lowest   |

• What can change this ordering?

- Parentheses!

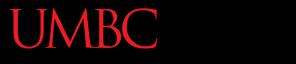

AN HONORS UNIVERSITY IN MARYLAND

### Types in Python

### Variable Types

- There are many different kinds of variables!
   Numbers
  - Whole numbers (Integers)
  - Decimals (Floats)
  - -Booleans (True and False)
  - Strings (collections of characters)

### Finding a Variable's Type

- To find what type a variable is, use type()
- Example:
  - >>> a = 3.0 >>> b = "moo"
  - >>> type(a) >>> type(b)
  - <class 'float'>

<class 'str'>

### Quick Note: Python Interpreter

 Sometimes in class and the slides, you'll see use of Python's "interactive" interpreter

- Evaluates each line of code as it's typed in

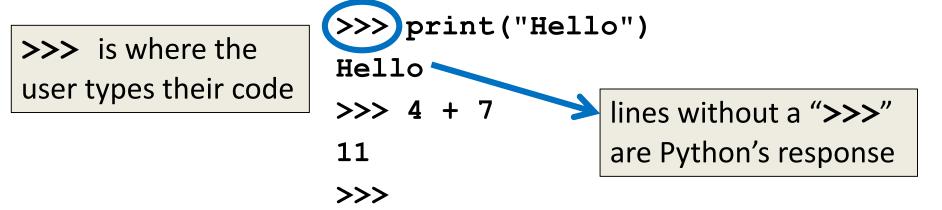

 To use the interpreter, enable Python 3, then type "python" into the command line

### **Division: Floats and Integers**

 Floats (decimals) and integers (whole numbers) behave in two different ways in Python

And in many other programming languages

- Biggest difference is how division works
  - Python 3 automatically performs decimal division
    - Have to explicitly call integer division
  - Floats also automatically perform decimal division

### **Division Examples**

- What do the following expressions evaluate to?
  - 1. 4 / 3 = 1.33333333333333333

2. 
$$4 / / 3 = 1$$

- 3. 4 // 3.0 = 1.0
- 4. 8 / 3 = 2.666666666666666666
- 5. 8 / 2 = 4.0
- 6. 5 / 7 = 0.7142857142857143
- 7. 5 // 7 = 0

### **Floating Point Errors**

- - 3.14159265358979323846264338328...
- The same is true for base 2

   0.0001100110011001100... (0.1 in base 10)
- This leads to rounding errors with floats
  - General rule: Don't compare floats for equality after you've done division on them!

'2.718'

### Casting to a Type

- We can change a value from one type to another using something called *casting*
- Example:
   >> e = 2.718
   >> int(e)
   2
   >> str(e)

  The type you want to cast to, then the variable whose value you want to cast
  This code means:
  "show what e is as an integer"

www.umbc.edu

### Casting to a Type: Assignment

Casting alone doesn't change the variable's type

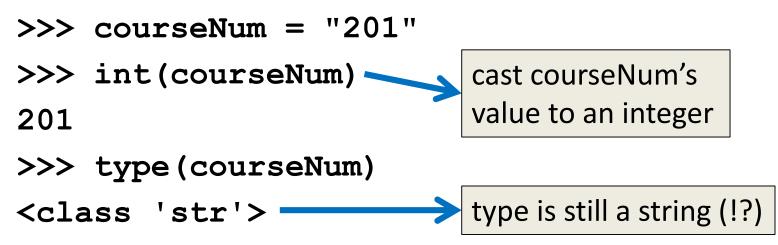

• To make an actual change, you need to "save" it with the assignment operator

### Casting to a Type: Assignment

 Use the assignment operator (=) to actually change the variable's type

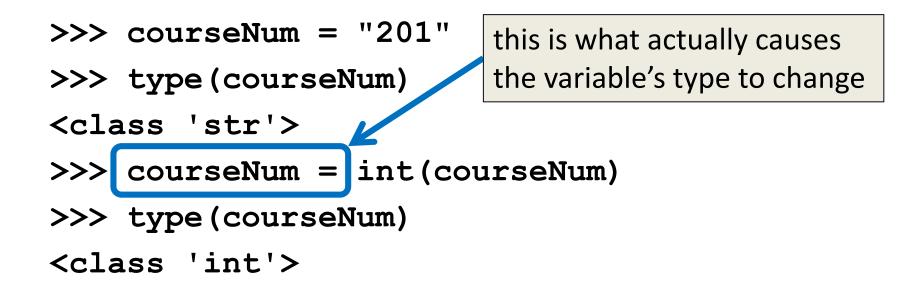

### UMBC

AN HONORS UNIVERSITY IN MARYLAND

#### Constants

#### What are Constants?

- Constants are values that are <u>not</u> generated by the user or by the code
  - -But are used a great deal in the program
- Constants should be ALL CAPS with a "\_\_" (underscore) to separate the words
   This follows CMSC 201 Coding Standards

### **Using Constants**

Calculating the total for a shopping order
 MD\_TAX = 0.06
 easy to update if tax rate changes

subtotal = input("Enter subtotal:")
subtotal = float(subtotal)
tax = subtotal \* MD\_TAX we know
exactly what
total = tax + subtotal
print("Your total is:", total)

## "Magic" Numbers

 "Magic" numbers are numbers used directly in the code – should be replaced with constants

- Examples:
  - Mathematical numbers (pi, e, etc.)
  - Program properties (window size, min and max)
  - Important values (tax rate, maximum number of students, credits required to graduate, etc.)

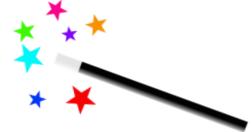

# "Magic" Numbers Example

- You're looking at the code for a virtual casino
  - You see the number 21

- What does it mean?
- Blackjack? Drinking age? VIP room numbers?

if customerAge < DRINKING\_AGE

Constants make it easy to update values – why?
 – Don't have to figure out which "21"s to change

# "Magic" Everything

- Can also have "magic" characters or strings
   Use constants to prevent <u>any</u> "magic" values
- For example, a blackjack program that uses the strings "H" for hit, and "S" for stay

- Which of these options is easier to understand?
- Which is easier to update if it's needed?

### Are Constants Really Constant?

- In some languages (like C, C++, and Java), you can create variables that CANNOT be changed
- This is <u>not possible</u> with Python variables
   Part of why coding standards are so important
  - If you see code that changes the value of a variable called MAX\_ENROLL, you know that's a constant, and shouldn't be changed

### Quick Note: Version of Python

- Before you run any Python code, you need to tell GL you want to use Python 3 instead:
   scl enable python33 bash
- You can double-check which version is running with the command python -v
  - It will print out a bunch of text, but near the bottom you should see "Python 3.3.2"

### Version of Python

After typing "python -v"

```
# code object from /opt/rh/python33/root/usr/lib64/python3.3/ pycache /sysconf
ig.cpython-33.pyc
import 'sysconfig' # < frozen importlib.SourceFileLoader object at 0x7fdd7b02275
0>
# /opt/rh/python33/root/usr/lib64/python3.3/ pycache / sysconfigdata.cpython-3
3.pyc matches /opt/rh/python33/root/usr/lib64/python3.3/ sysconfigdata.py
# code object from /opt/rh/python33/root/usr/lib64/python3.3/ pycache / syscon
figdata.cpython-33.pyc
import ' sysconfigdata' # < frozen importlib.SourceFileLoader object at 0x7fdd7b</pre>
022810>
import !site! # < frozen importlib SourceFileLoader object at 0x7fdd7b2f0a10>
Python 3.3.2 (default, Mar 20 2014, 20:25:51)
IGCC 4.4.0 ZUIZUSUS (REG Hat 4.4.0-4) | ON IINUX
Type "help", "copyright", "credits" or "license" for more information.
# extension module loaded from '/opt/rh/python33/root/usr/lib64/python3.3/lib-dy
nload/readline.cpython-33m.so'
import 'readline' # < frozen importlib.ExtensionFileLoader object at 0x7fdd7afbb</pre>
990>
>>>
```

#### Announcements

- Your Lab 2 is happening this week!
   Attend your assigned section
- Homework 2 will be out Wednesday night
   Due by Wednesday (Sep 21st) at 8:59:59 PM
- Both of these assignments are on Blackboard
   Complete Academic Integrity Quiz to see HW2